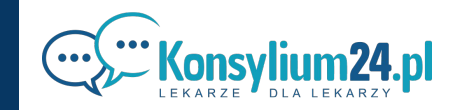

## **Reset hasła w Konsylium24.pl Instrukcja**

W naszych serwisach czeka na Ciebie 87 000 lekarzy, którzy rozmawiają o diagnozach, terapiach oraz problemach na jakie można natrafić w pracy lekarza. Każda wypowiedź, którą przeczytasz jest napisana przez zweryfikowanego lekarza.

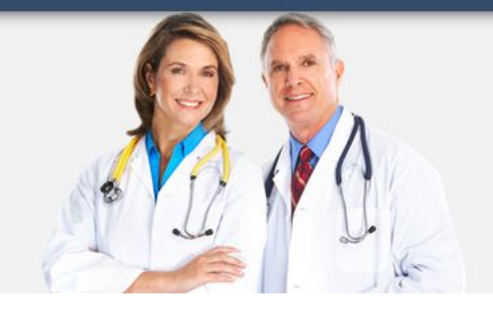

Zaloguj się Login lub e-mail Hasło Hasło W celu ustalenie nowego hasła, klikamy w link Pamiętaj mnie Zapomniałem hasło » "Zapomniałem hasło" Zaloguj się Zaloguj przez f Zalogowanie oznacza akceptację Regulaminu Konsylium24 w aktualnym brzmieniu, ostatnia aktualizacja 2020-12-22 Nie masz jeszcze konta, zarejestruj się »

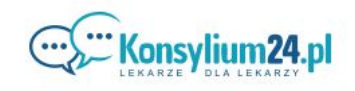

KOMPENDIUM<sup>(24.PL</sup>

GdzieSkierowac24.pl

Indeks24.pl

 $M$ edPanel24.pl

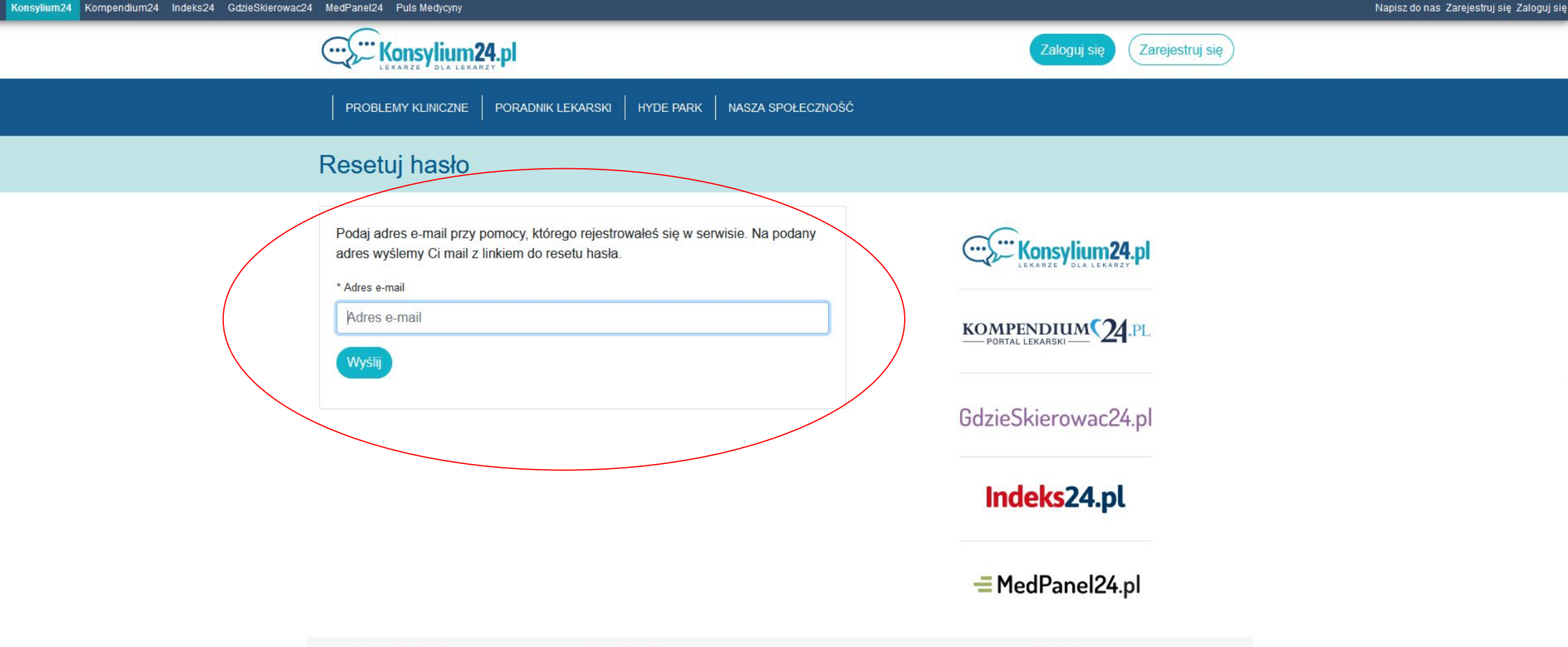

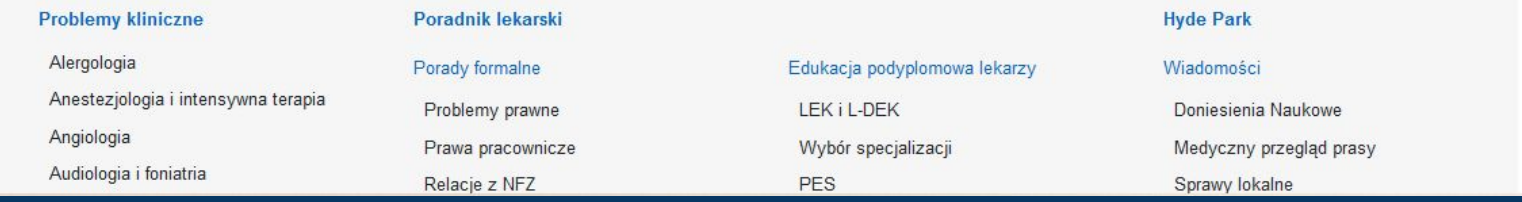

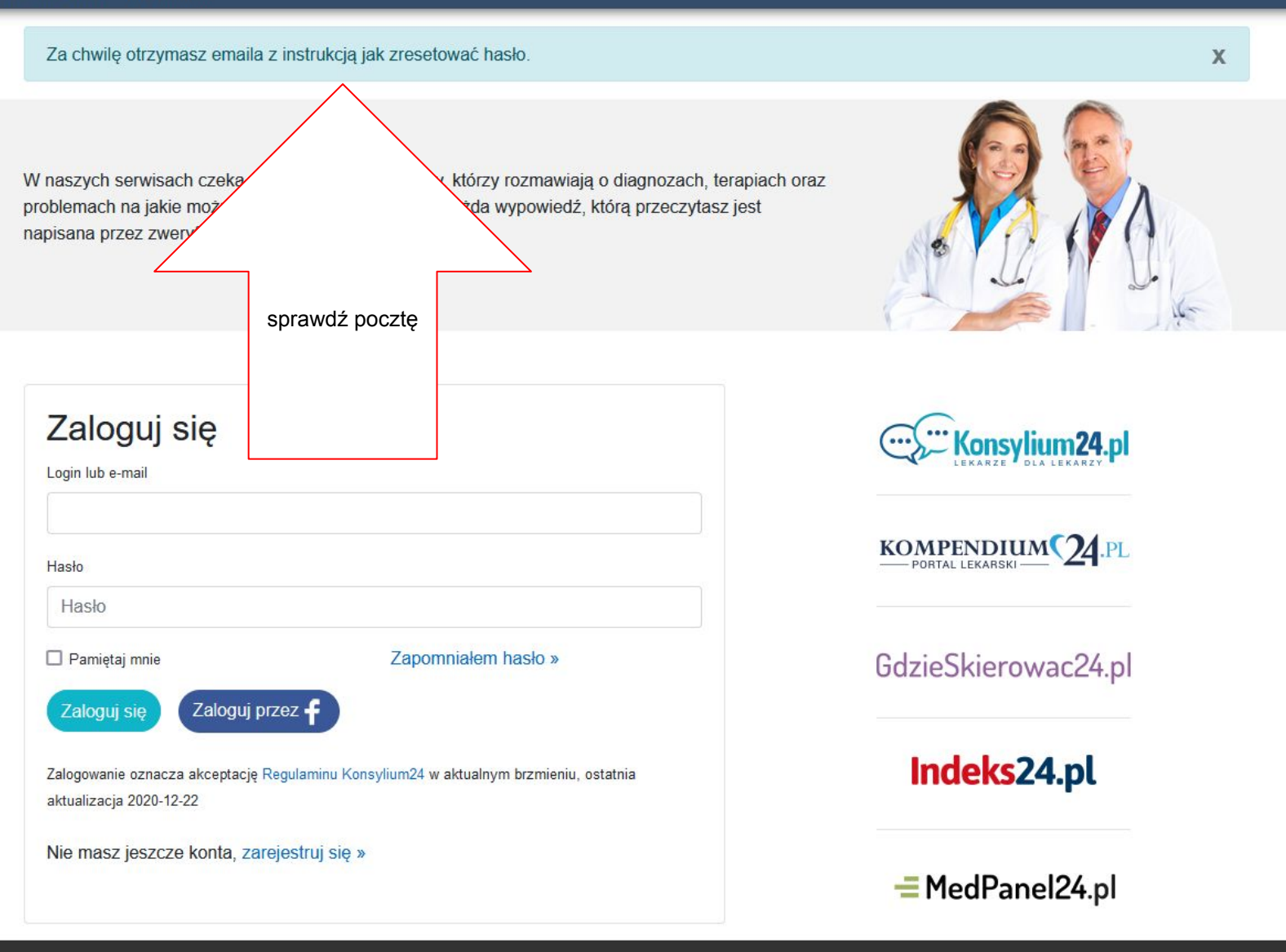

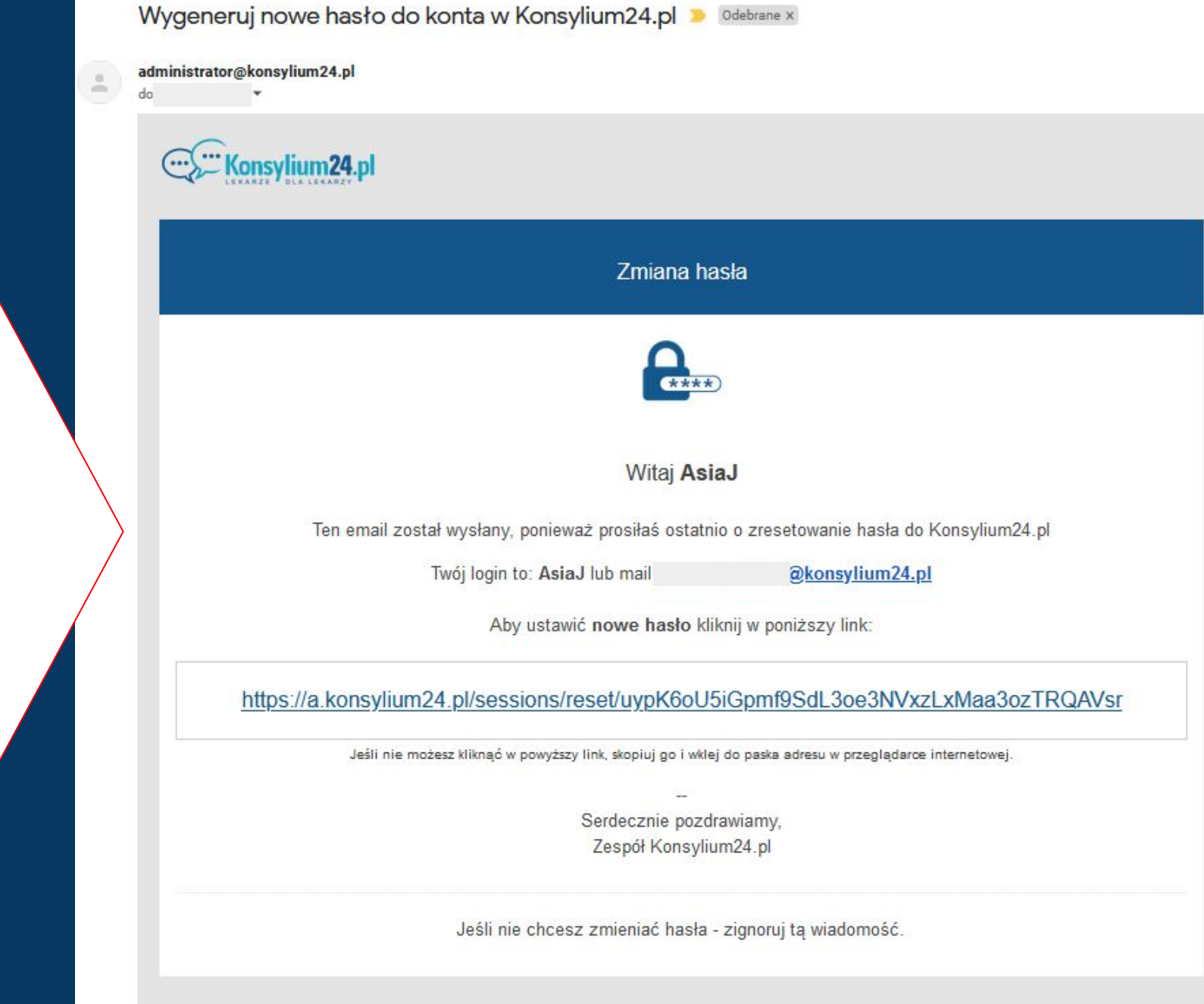

Na skrzynkę pocztową przyjdzie e-mail z adresu: [administrator@konsylium24.pl](mailto:administrator@konsylium24.pl)

W celu ustalenia nowego hasła należy kliknąć w link zawarty w e-mailu.

Uwaga - link wygasa po jednym kliknięciu (użyciu).

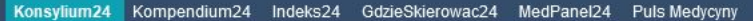

Testy do LEK, L-DEK, PES Oferty pracy

AsiaJ **9+ × 自 ※** 

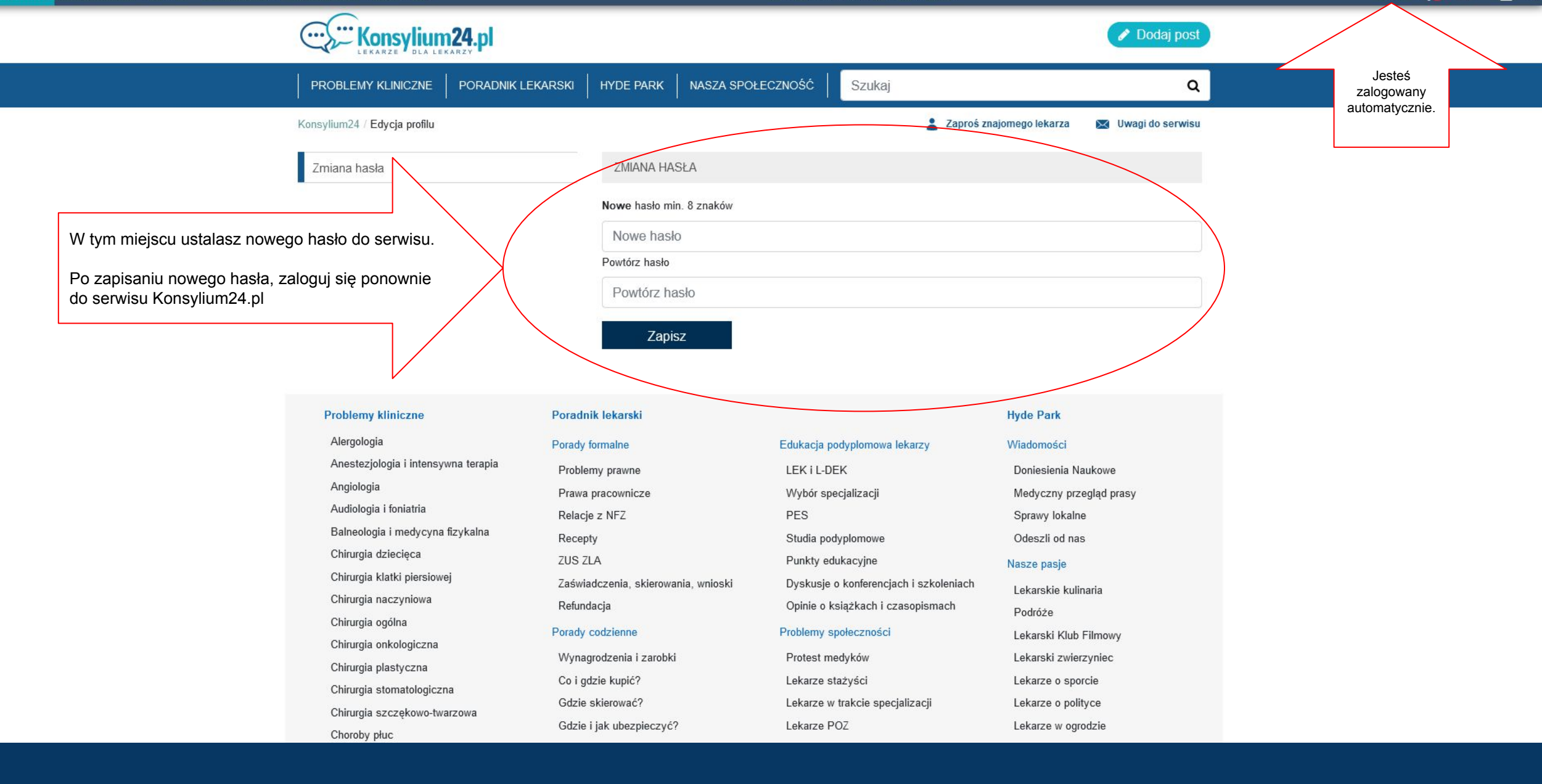

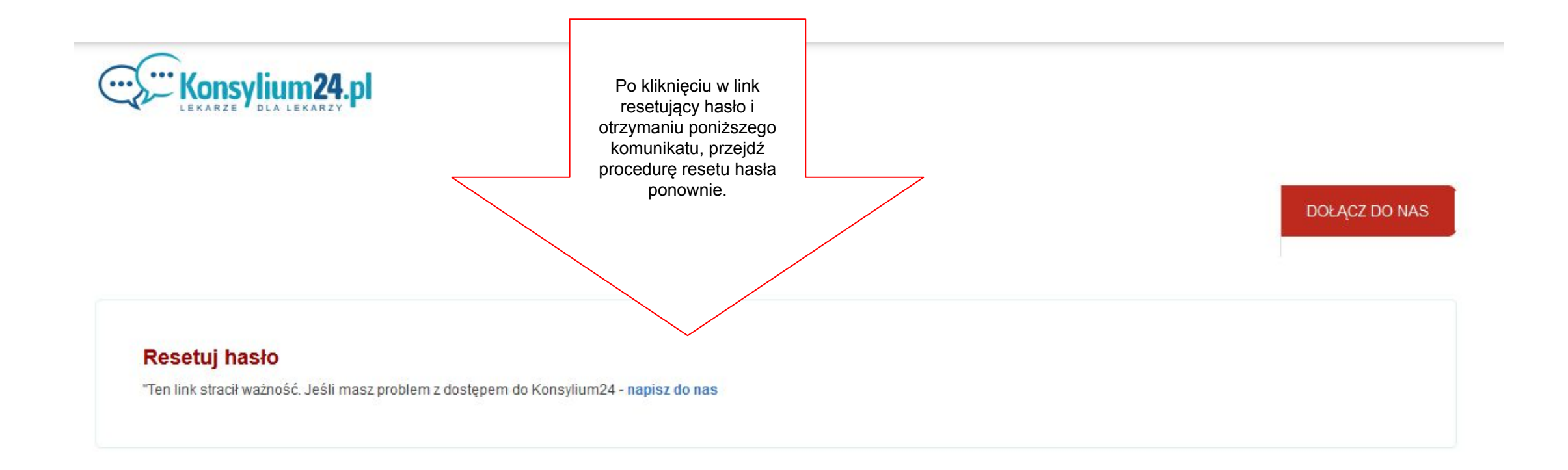